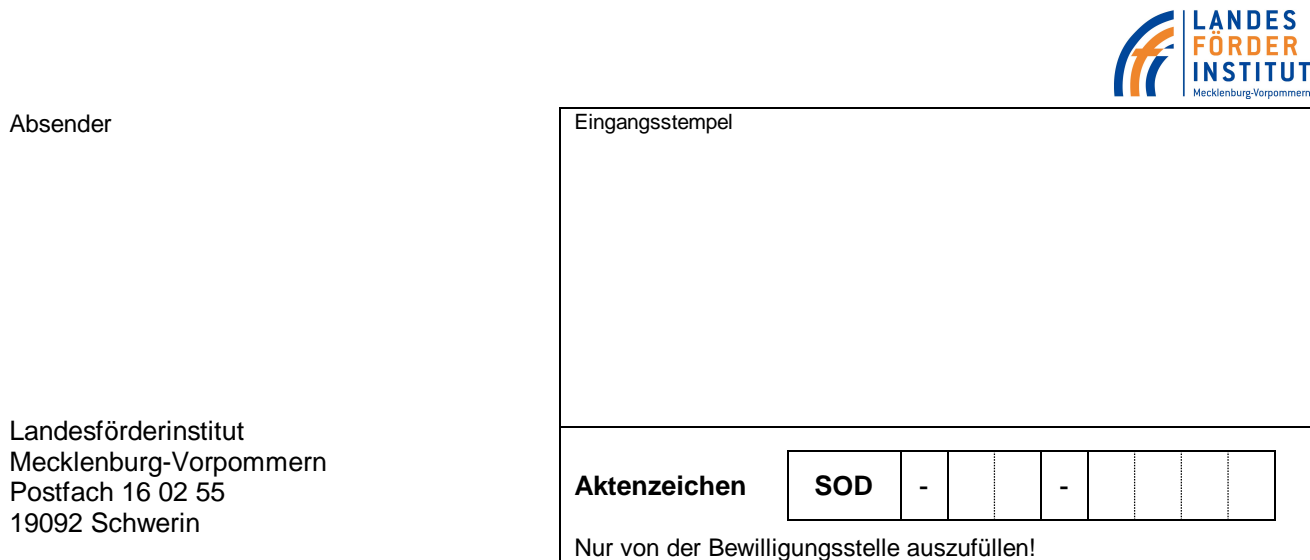

# **Wirtschaftlichkeitsberechnung**

(Ausgaben, Finanzierungsplan, Aufwendungen und Erträge)

#### **Wichtig!**

Bei Teilwirtschaftlichkeitsberechnungen und Teilberechnungen der laufenden Aufwendungen sind die Spalten "A" und "B" auszufüllen, in allen übrigen Fällen nur die Spalte "A".

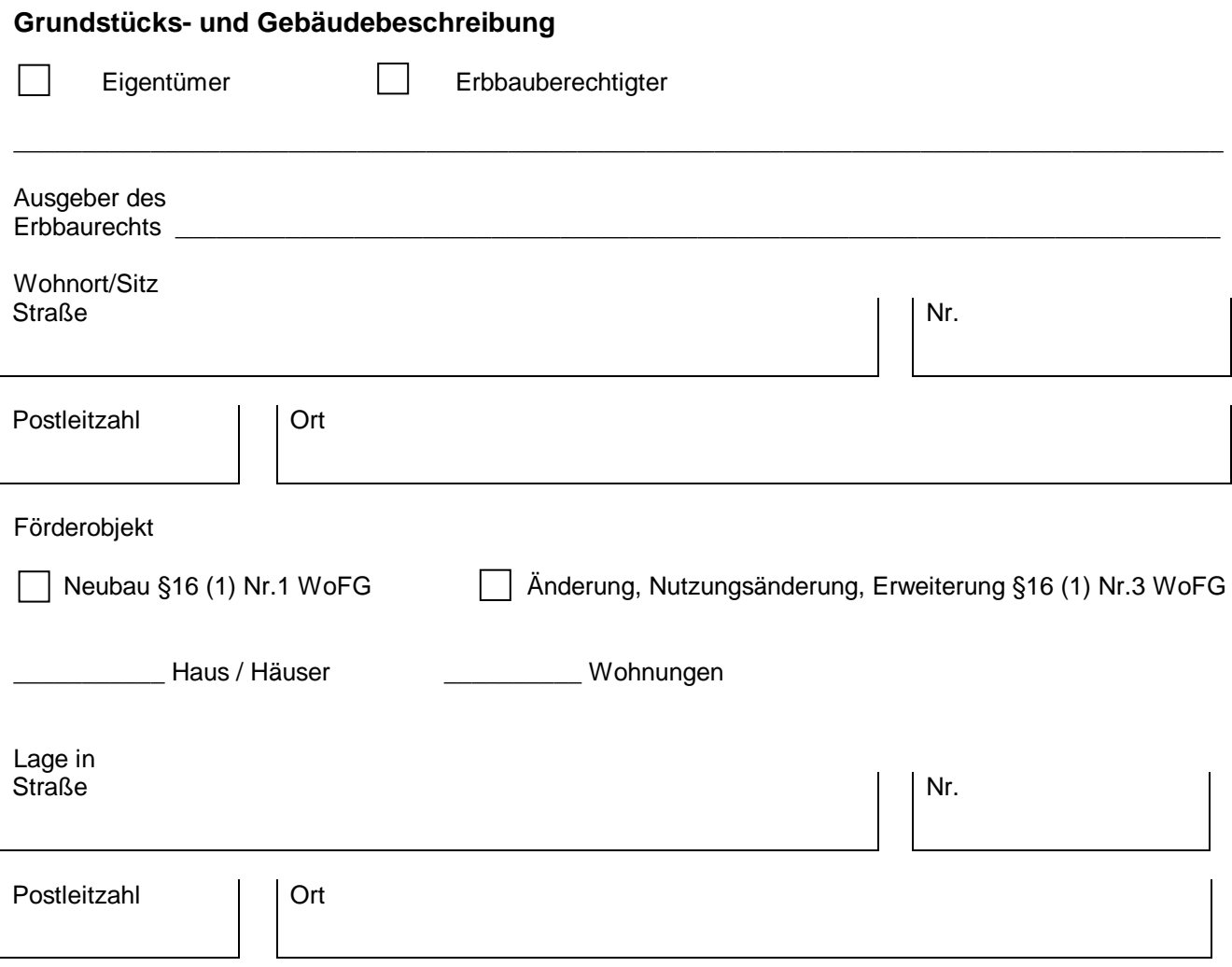

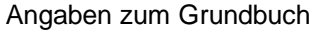

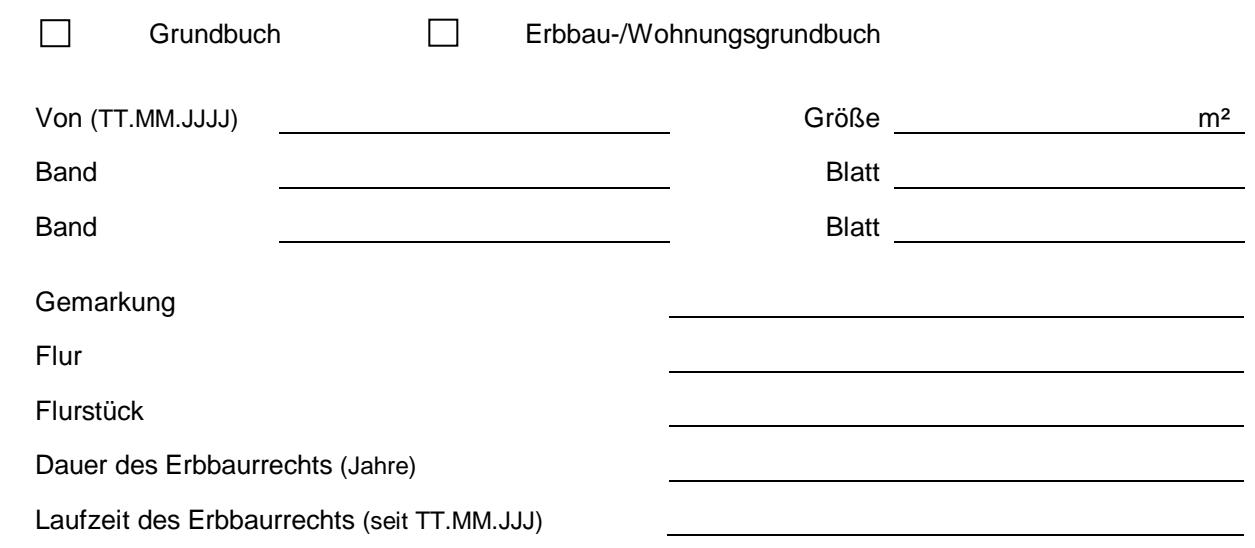

# **A. Zahl, Größe und Ausstattung der Wohnungen**

Anzahl: \_\_\_\_\_ Haus mit \_\_\_\_\_\_Vollgeschossen \_\_\_\_\_\_\_\_\_\_\_ v. H. ausgebautem Dachgeschoß

# **Anzahl der vorhandenen Wohnungen bzw. Räume** (WoFlV)

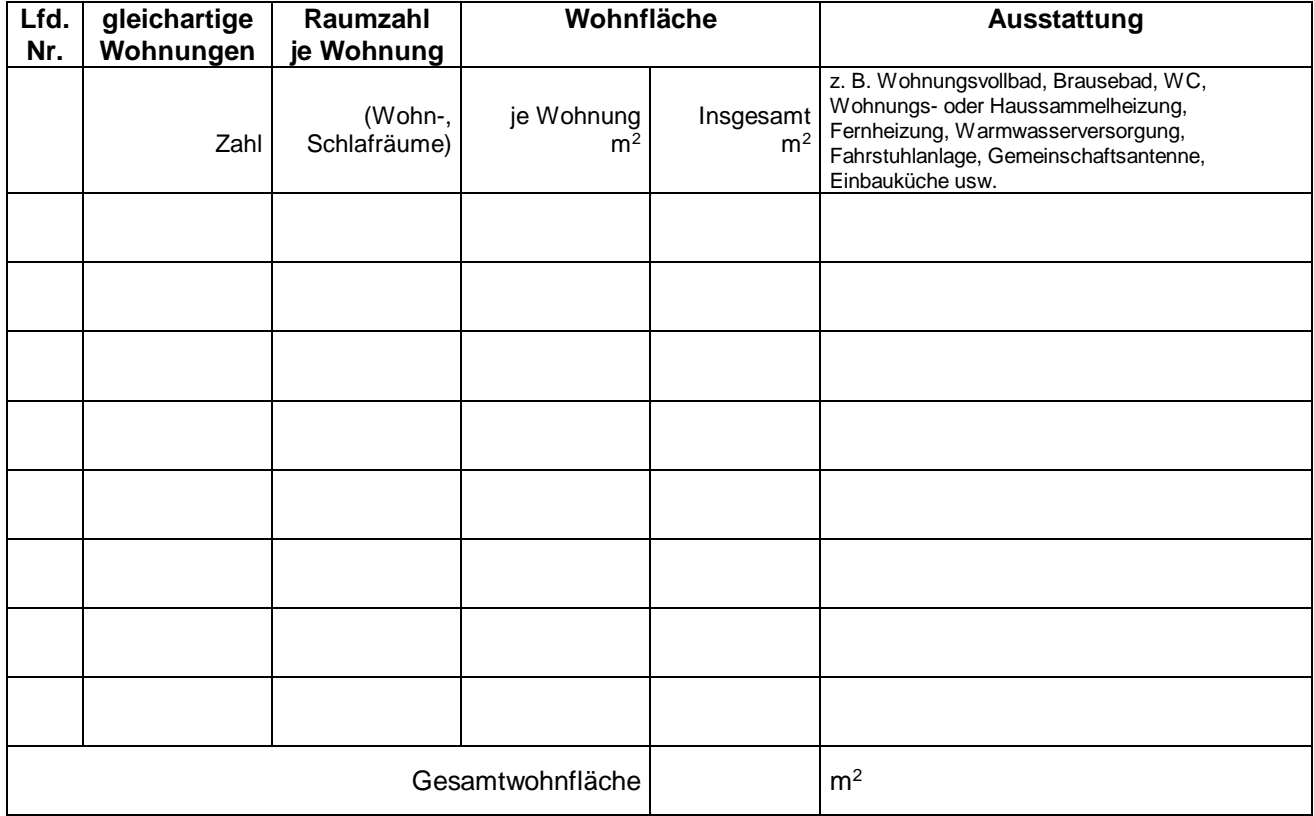

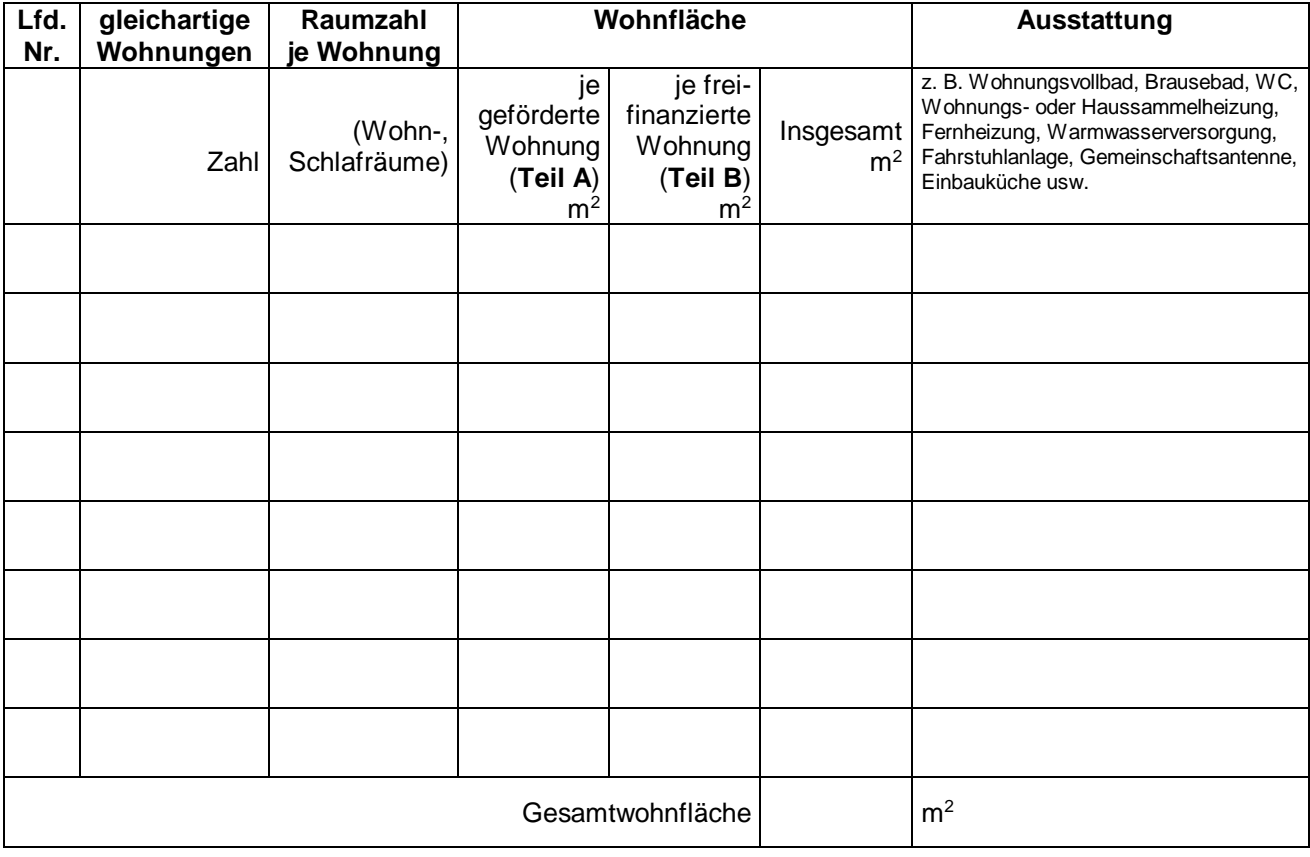

# **Anzahl der zu schaffenden Wohnungen bzw. Räume** (WoFlV)

### **Gewerbliche Räume** (WoFlV)

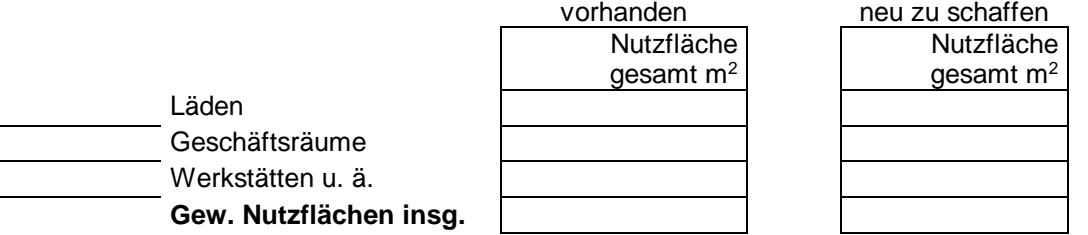

Räumliche Ausstattung

(Boden, Keller, Gemeinschaftseinrichtungen wie zentrale Waschanlagen usw.)

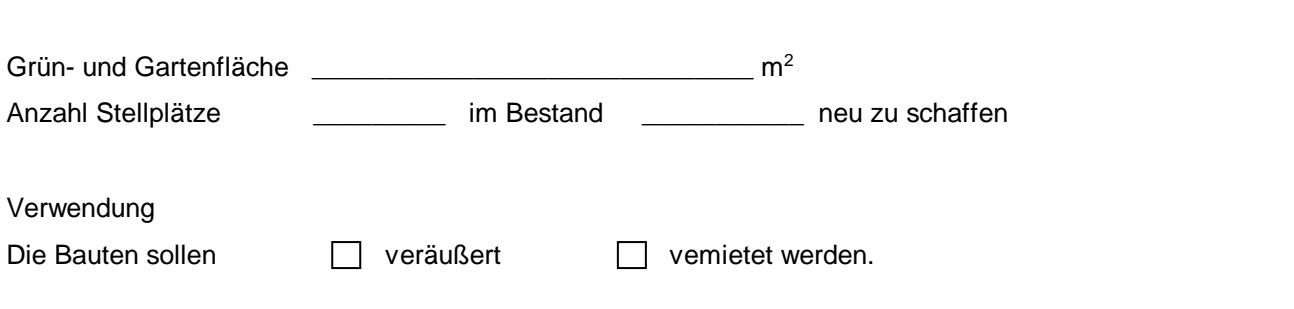

\_\_\_\_\_\_\_\_\_\_\_\_\_\_\_\_\_\_\_\_\_\_\_\_\_\_\_\_\_\_\_\_\_\_\_\_\_\_\_\_\_\_\_\_\_\_\_\_\_\_\_\_\_\_\_\_\_\_\_\_\_\_\_\_\_\_\_\_\_\_\_\_\_\_\_\_\_\_\_\_\_\_\_\_\_\_\_\_

\_\_\_\_\_\_\_\_\_\_\_\_\_\_\_\_\_\_\_\_\_\_\_\_\_\_\_\_\_\_\_\_\_\_\_\_\_\_\_\_\_\_\_\_\_\_\_\_\_\_\_\_\_\_\_\_\_\_\_\_\_\_\_\_\_\_\_\_\_\_\_\_\_\_\_\_\_\_\_\_\_\_\_\_\_\_\_\_

**B. Aufstellung der Ausgaben/Kosten**

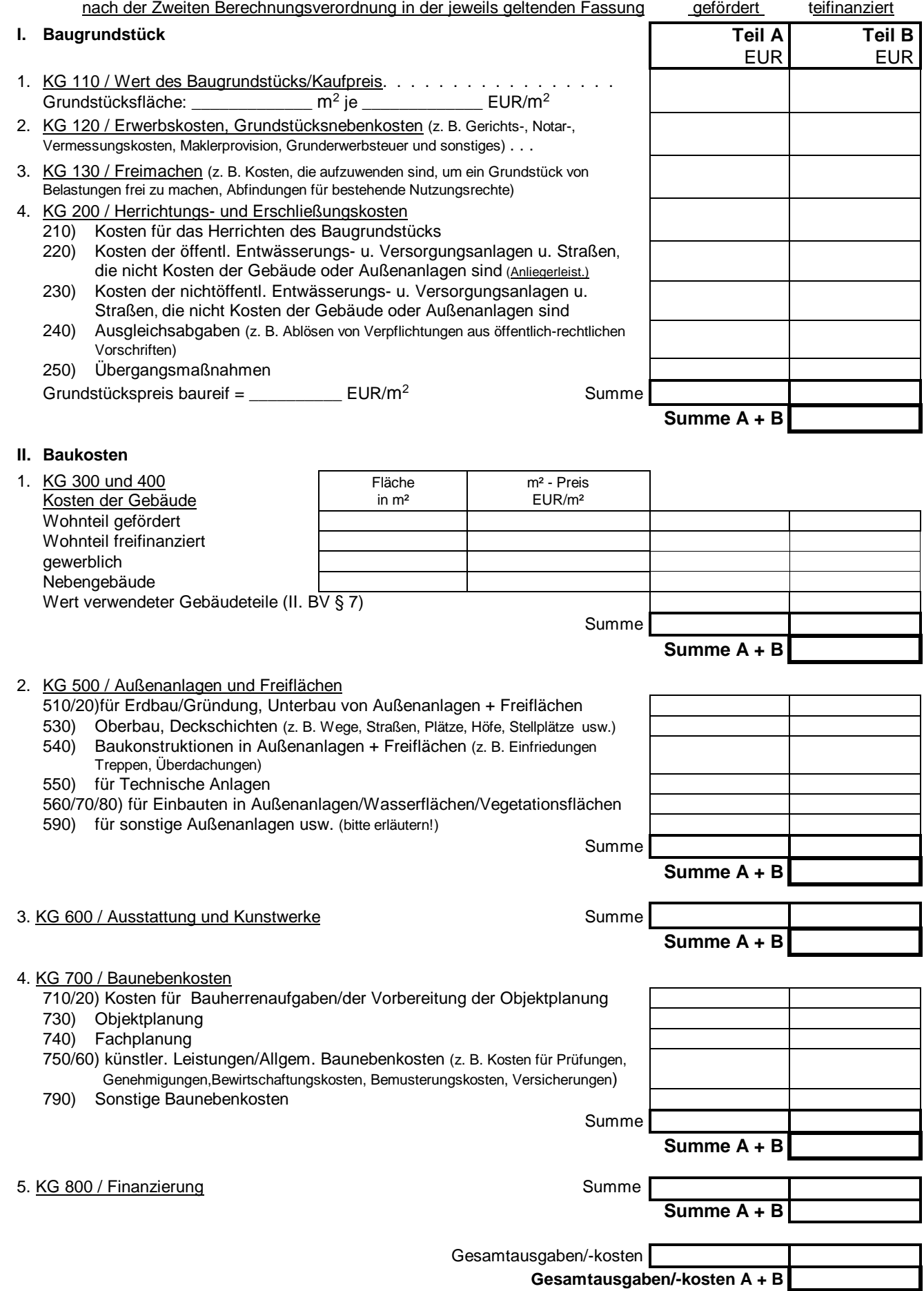

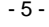

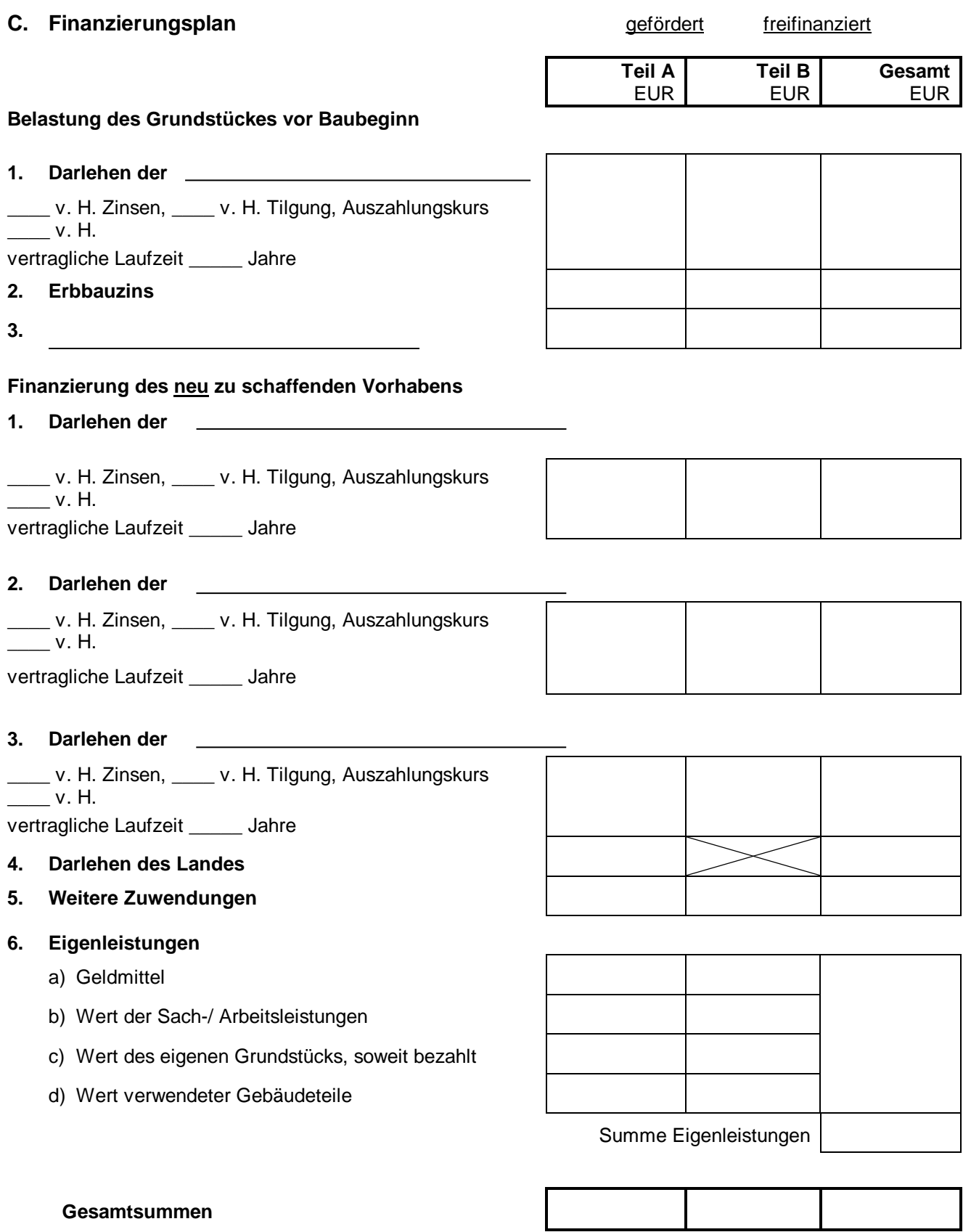

### **D. Aufwendungen/Jahr**

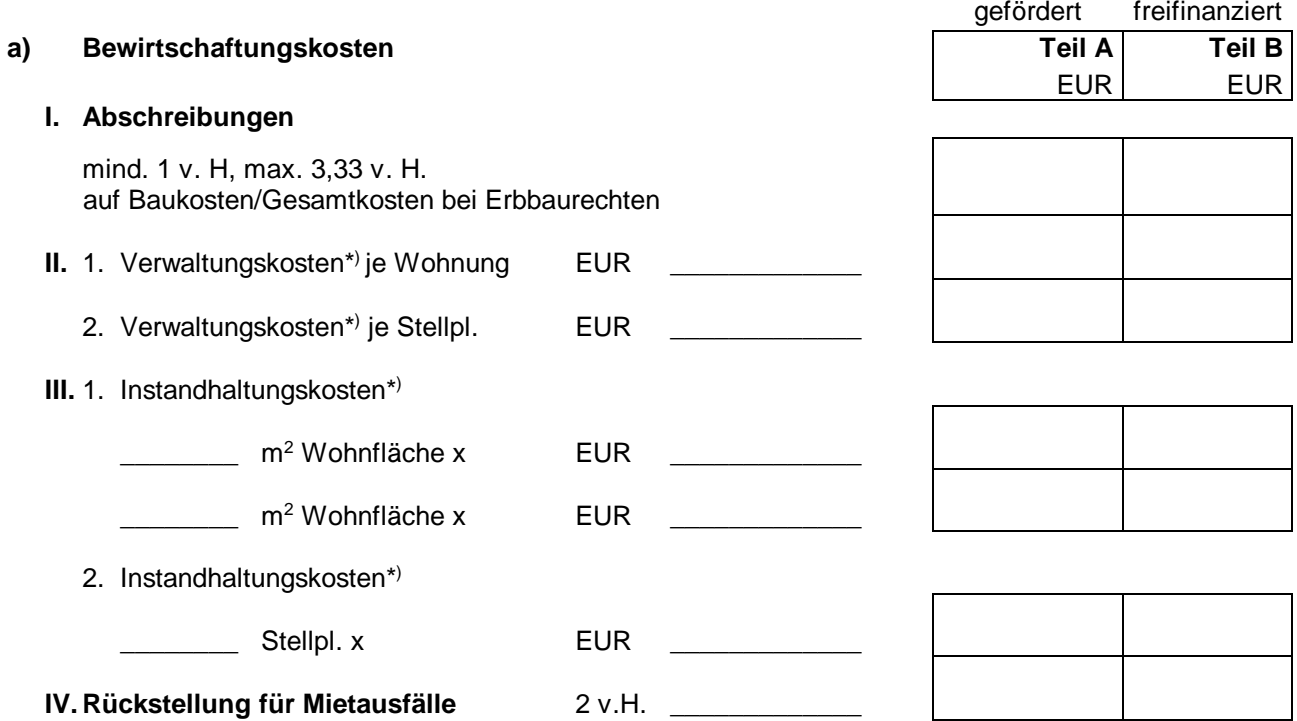

#### **b) Kapitalkosten**

#### **I. Fremdkapitalkosten**

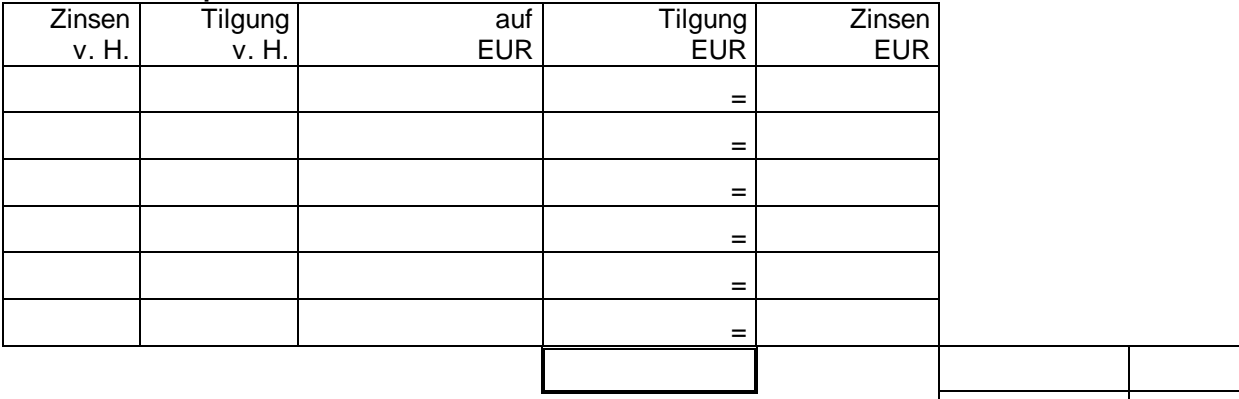

#### Bürgschaftsgebühr

#### **II. Eigenkapitalkosten**

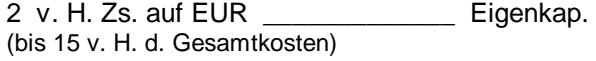

2 v. H. Zs. auf EUR \_\_\_\_\_\_\_\_\_\_\_\_\_ Eigenkap. (über 15 v. H. d. Gesamtkosten)

#### **III. Erbbauzinsen**

Summe  $0,00$  0,00

\*) Verwaltungskosten nach § 26 II.BV, Instandhaltungskosten nach § 28 II.BV. Bei Überschreitung der zulässigen Werte ist eine entsprechende Begründung beizufügen.

### **E. Erträge/Jahr**

#### **I. Wohnungsmieten**

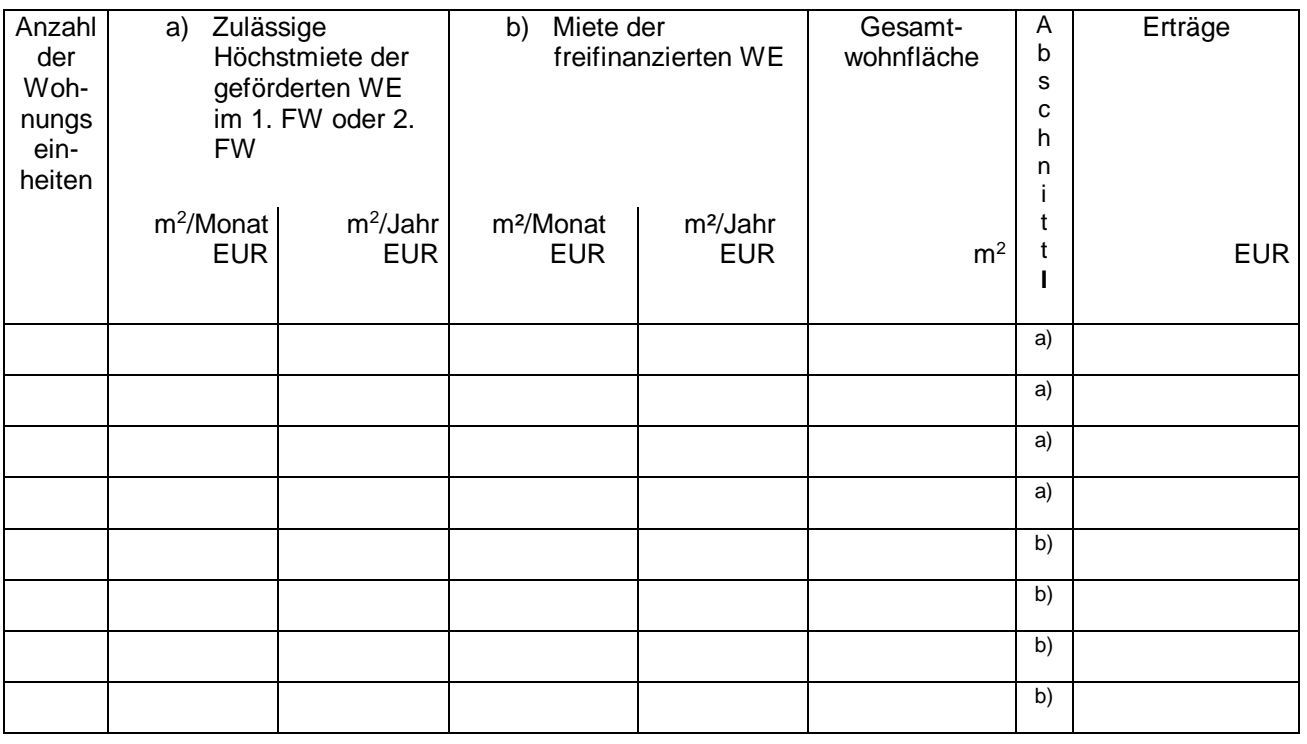

#### **II. Mieten für gewerblich genutzte Räume**

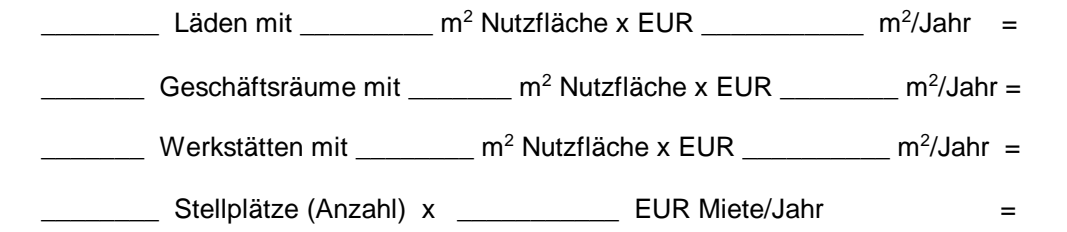

## **III. Stellplätze WE**

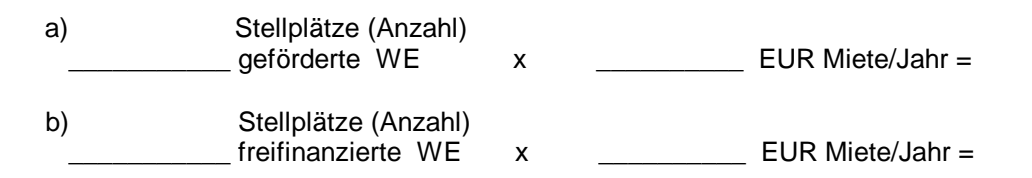

### **IV: Erträge geförderte WE gesamt aus Abschnitt Ia) und IIIa)**

**V: Erträge gewerblich genutzte Räume und freifinanzierte WE gesamt aus Abschnitt Ib), II und IIIb)**

Mietzuschüsse

Zinszuschüsse

Sonstige Erträge

0,00

0,00

#### **Hinweise/Erklärungen**

Der Antragsteller versichert, dass seine Angaben in diesem Antrag richtig und vollständig sind. Subventionserhebliche Tatsachen im Sinne des § 264 Strafgesetzbuch (StGB) Zuwendungen, die aufgrund dieses Antrages bewilligt werden, sind Subventionen im Sinne des § 264 StGB. Gemäß § 1 des Subventionsgesetzes des Landes Mecklenburg-Vorpommern vom 12.07.1995 (GVOBl. M-V S. 330) gelten für diese Subventionen die §§ 2 bis 6 des Gesetzes gegen missbräuchliche Inanspruchnahme von Subventionen (SubvG) vom 29.07.1976 (BGBl. I S. 2037). Nach § 3 SubvG sind Sie verpflichtet, der Bewilligungsstelle unverzüglich alle Tatsachen mitzuteilen, die der Bewilligung, Gewährung, Weitergewährung, Inanspruchnahme oder dem Belassen der Subvention oder des Subventionsvorteils entgegenstehen oder für die Rückforderung der Subvention oder des Subventionsvorteils erheblich sind. Dem Antragsteller ist bekannt, dass sämtliche in diesem Antrag in den Nrn. 2 bis 5 gemachten Angaben und die dem Antrag beigefügten Unterlagen gemäß Nr. 6 subventionserhebliche Tatsachen im Sinne von § 264 StGB sind und dass derSubventionsbetrug nach § 264 StGB strafbar ist. Er sit verpflichtet, der Bewilligungsstelle unverzüglich eine nachträgliche Änderung der vorgenannten Angaben mitzuteilen.

Die davon betroffenen Mitarbeiter/-innen sind entsprechend unterrichtet worden.

Ort, Datum

rechtsverbindliche Unterschrift/en Stempel Stempel Stempel

Antragsteller